Fortigate User Authentication Guide 5.0
>>CLICK HERE<<<</p>

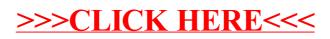